## КАЛЬКУЛЯТОР - ПОМОЩНИК ВСЕХ

**CO** 

#### ТАК ЛЮДИ СЧИТАЛИ В ДРЕВНОСТИ

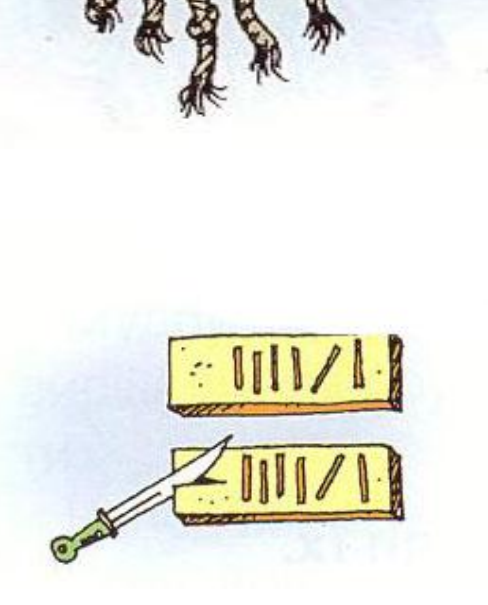

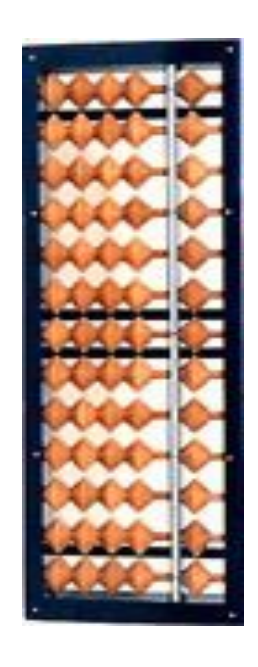

Суан-пан (древний Китай)

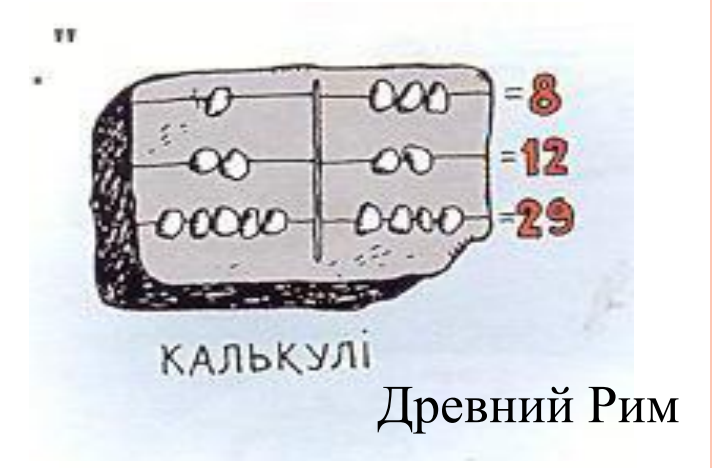

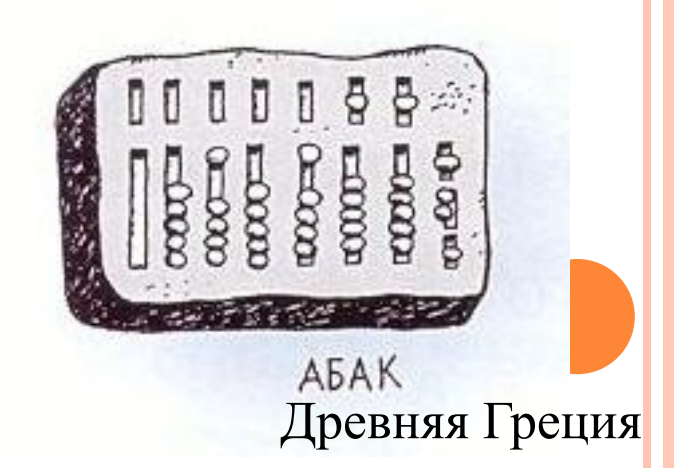

### ВЫДАЮЩИЕСЯ ИЗОБРЕТЕНИЯ

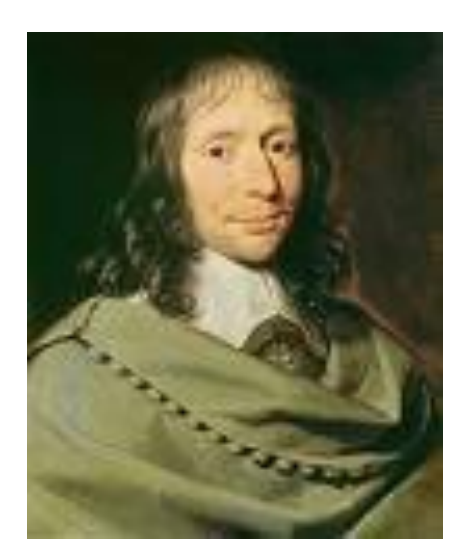

#### Блез Паскаль

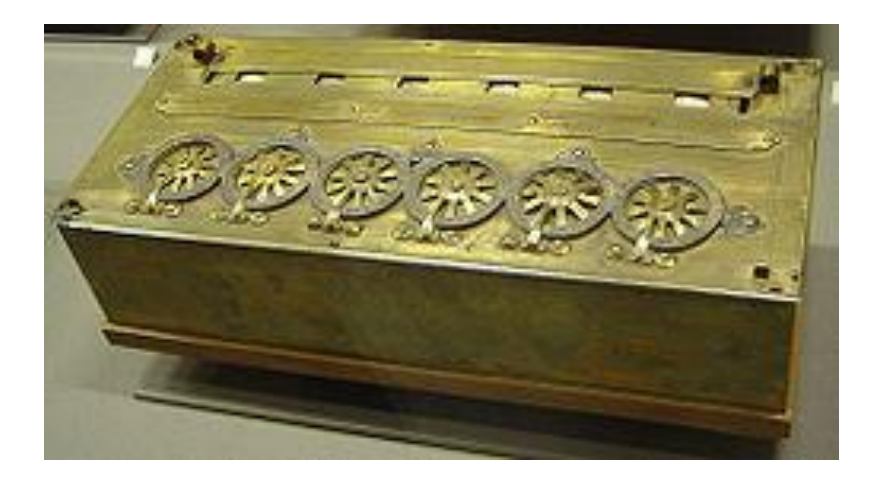

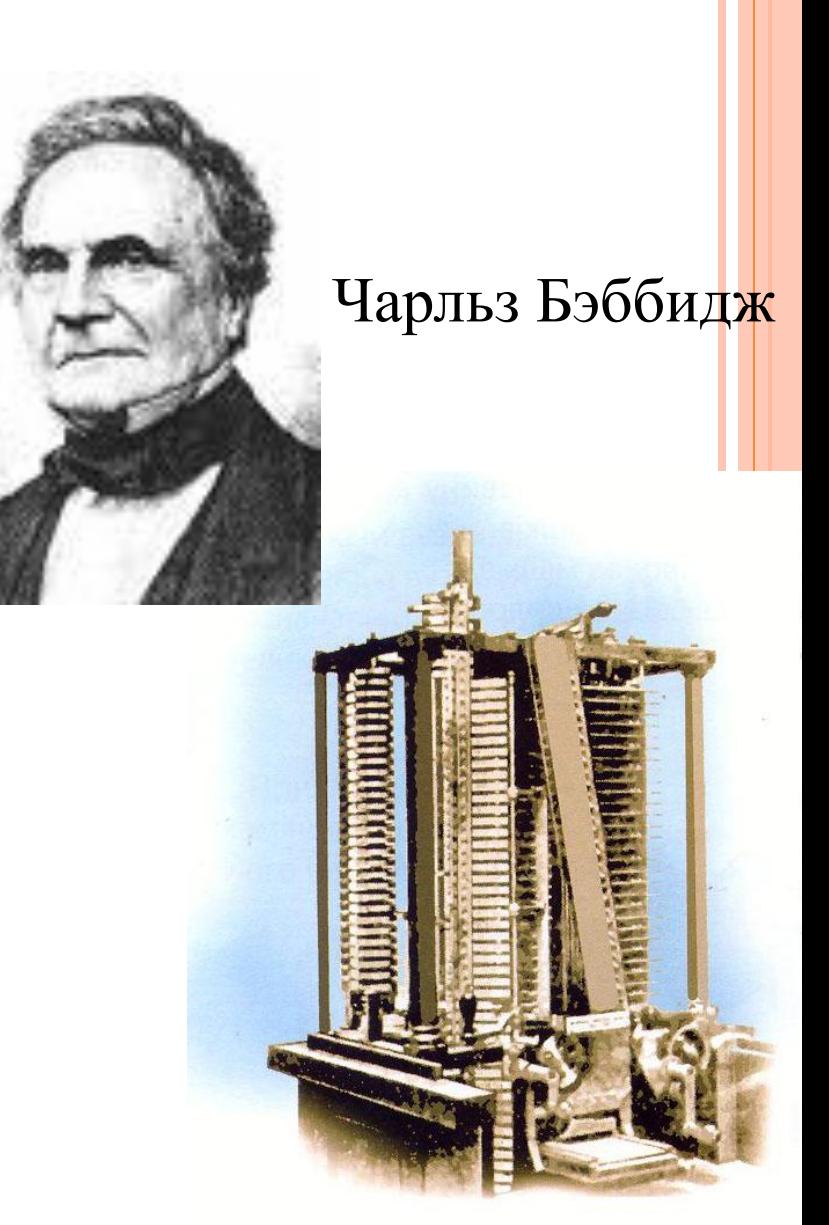

### Эти устройства помогали считать

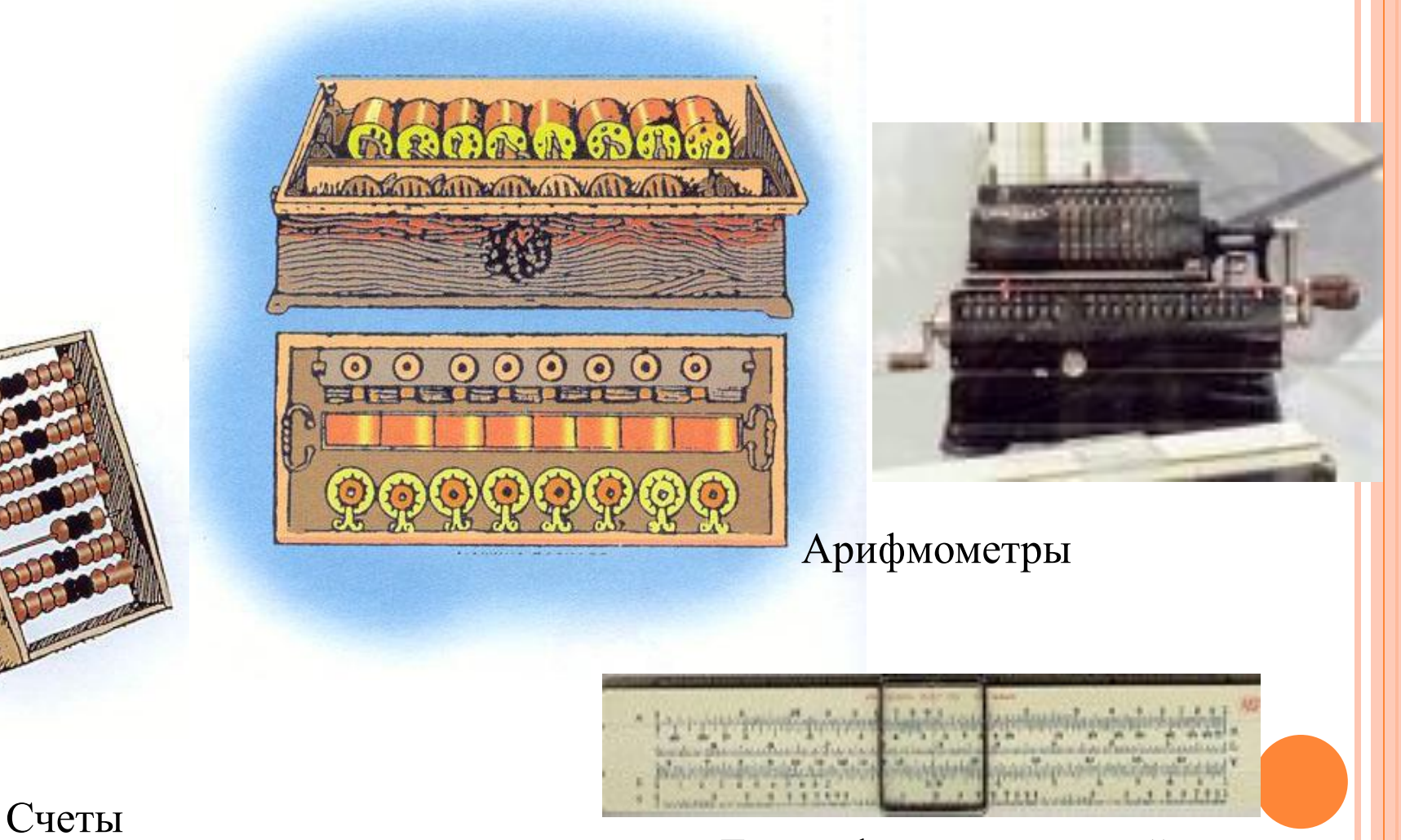

Логарифмическая линейка

### Младший брат компьютера

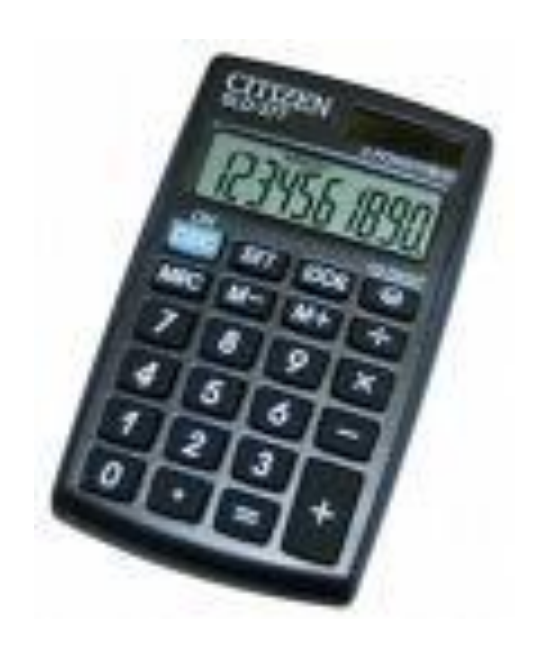

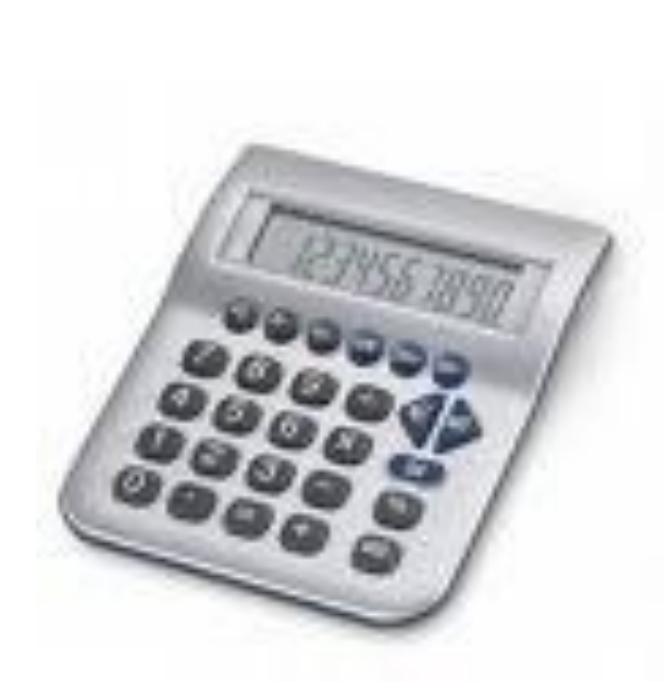

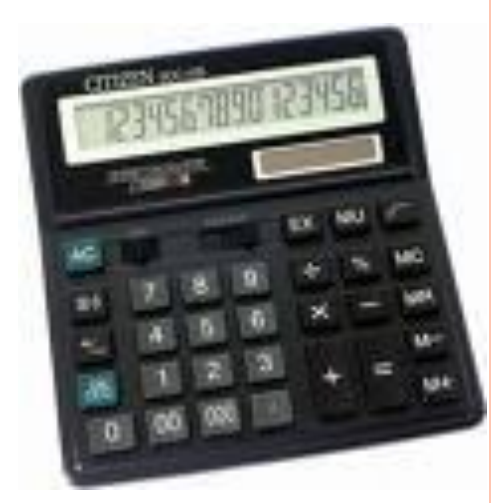

## ЗАПУСК ПРОГРАММЫ КАЛЬКУЛЯТОР

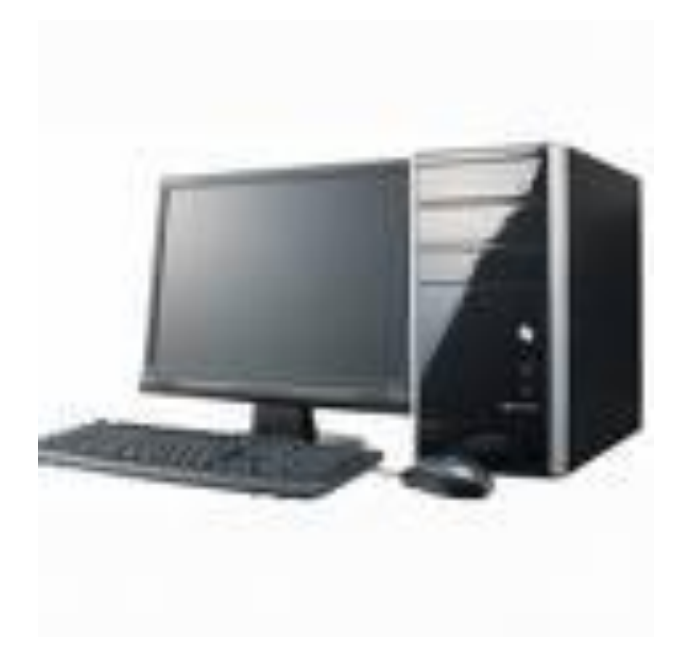

 $\prod$ yck  $\rightarrow$ Программы  $\rightarrow$ Стандартные → Калькулятор

Принцип работы с программой Калькулятор такой же, как и с обычным калькулятором. Ввод чисел и команд можно осуществлять при помощи мыши или с клавиатуры.

### В системе есть два калькулятора:

# **1. Обычный**

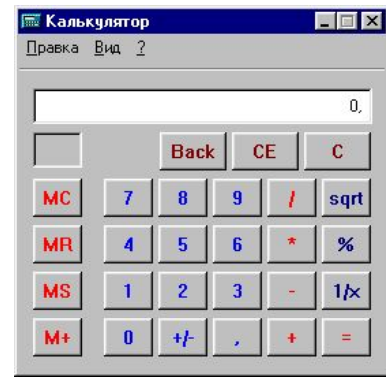

# **2. Инженерный**

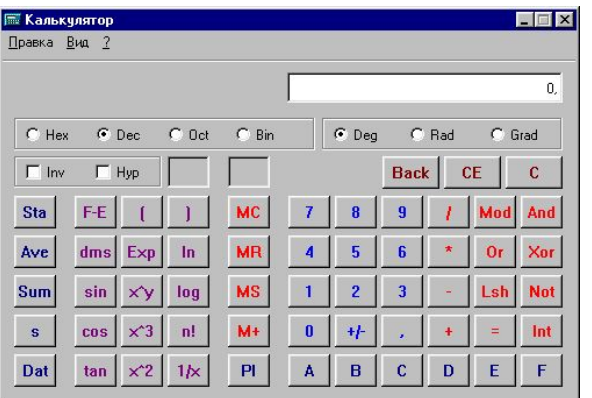

# Обычный калькулятор

### $B u \dot{\theta}$  — Обычный

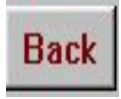

удаляет последнюю введенную цифру

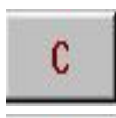

**CE** 

удаляет число, высвеченное в поле индикации

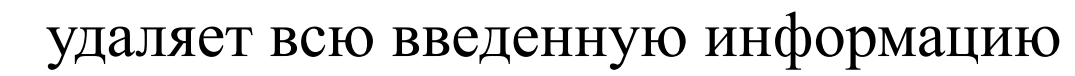

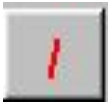

делит вводимые значения

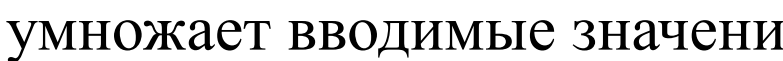

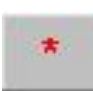

умножает вводимые значения

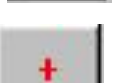

складывает вводимые значения

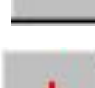

вычитает вводимые значения

выдает результат операции

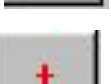

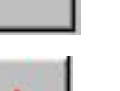

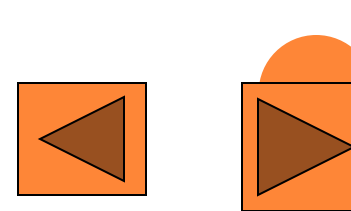

# **Обычный калькулятор**

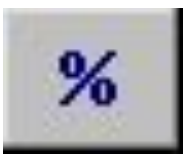

вычисляет процент от числа

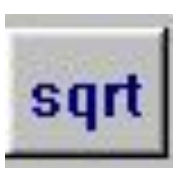

вычисляет квадратный корень

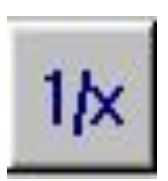

вычисляет обратную величину от числа, высвечиваемого на экране  $(2 \frac{1}{16} = 1/2)$ 

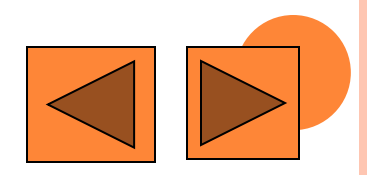

#### *Вид Инженерный*

Калькулятор Инженерный работает также, как и Обычный, только имеет больше кнопок, некоторый выполняют по 2-3 функции.

Для уточнения функции какой-либо кнопки щелкните по ней правой кнопкой мыши, появится рамка «Что это такое?», щелкните по этой надписи.

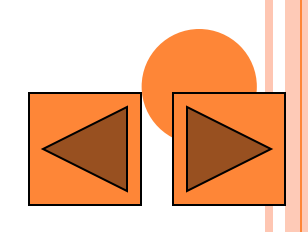

#### Инженерный калькулятор

#### <u>Функциональные кнопки</u>

Вычисляют для отображаемого числа

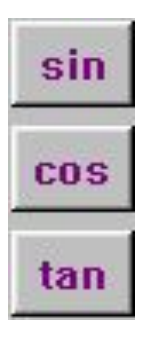

синус

косинус

тангенс

Возводят число

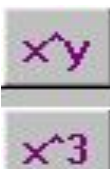

 $\times 2$ 

в степень Y

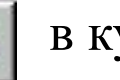

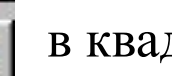

в куб

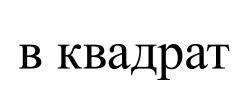

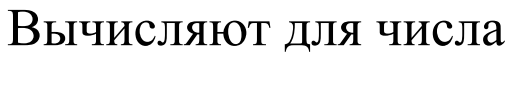

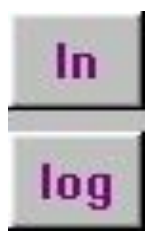

натуральный логарифм десятичный логарифм

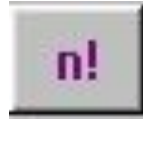

факториал числа (например:  $3! = 1*2*3=6$ 

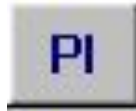

Выводит число рі

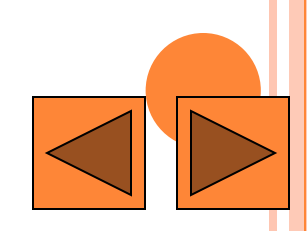

ЗАДАНИЕ

Вычислите с помощью калькулятора:  $1)$  2+3\*9+14/2  $2) ((96+89)*56)/2$  $3)$  25\*2+89  $4)67+4-7*9$